# Lecture 37: Global Optimization

[Adapted from notes by R. Bodik and G. Necula]

Last modified: Wed Apr 20 22:55:29 2011

#### **Topics**

- Global optimization refers to program optimizations that encompass multiple basic blocks in a function.
- (I have used the term *galactic optimization* to refer to going beyond function boundaries, but it hasn't caught on; we call it just interprocedural optimization.)
- Since we can't use the usual assumptions about basic blocks, global optimization requires *global flow analysis* to see where values can come from and get used.
- The overall question is: When can local optimizations (from the last lecture) be applied across multiple basic blocks?

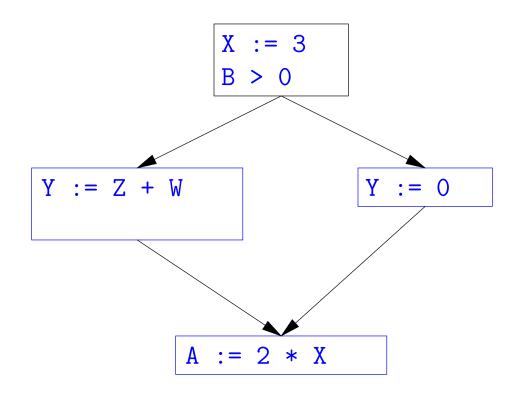

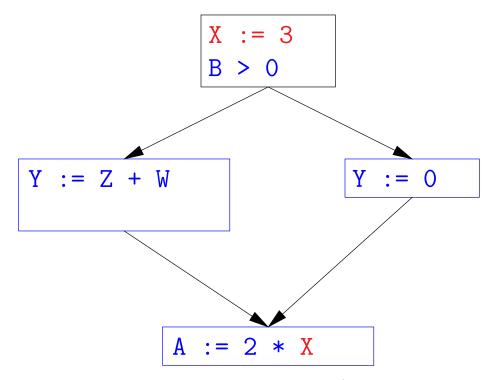

 $\bullet$  Without other assignments to X, it is valid to treat the red parts as if they were in the same basic block.

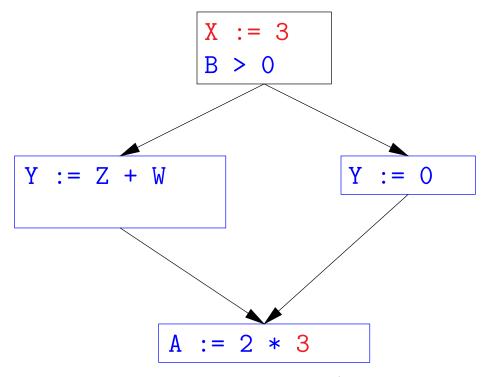

 $\bullet$  Without other assignments to X, it is valid to treat the red parts as if they were in the same basic block.

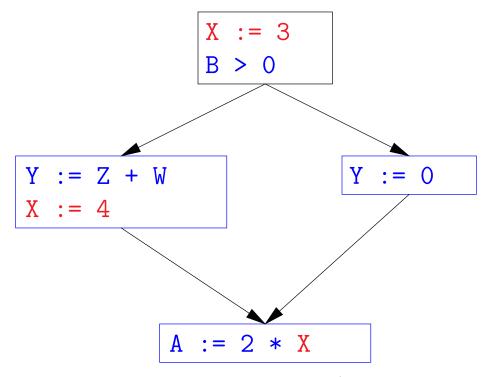

- ullet Without other assignments to x, it is valid to treat the red parts as if they were in the same basic block.
- ullet But as soon as *one* other block on the path to the bottom block assigns to X, we can no longer do so.
- It is correct to apply copy propagation to a variable  $\mathbf{x}$  from an assignment statement  $\mathbf{A} \colon \mathbf{x} := \ldots$  to a given use of  $\mathbf{x}$  in statement B only if the last assignment to  $\mathbf{x}$  in every path from to B is A.

#### **Issues**

- This correctness condition is not trivial to check
- "All paths" includes paths around loops and through branches of conditionals
- Checking the condition requires global analysis: an analysis of the entire control-flow graph for one method body.
- ullet This is typical for optimizations that depend on some property P at a particular point in program execution.
- ullet Indeed, property P is typically undecidable, so program optimization is all about making conservative (but not cowardly) approximations of P.

#### Undecidability of Program Properties

- Rice's "theorem:" Most interesting dynamic properties of a program are undecidable. E.g.,
  - Does the program halt on all (some) inputs? (Halting Problem)
  - Is the result of a function F always positive? (Consider

```
def F(x):
    H(x)
    return 1
```

Result is positive iff H halts.)

- Syntactic properties are typically decidable (e.g., "How many occurrences of x are there?").
- Theorem does not apply in absence of loops

#### Conservative Program Analyses

- ullet If a certain optimization requires P to be true, then
  - If we know that P is definitely true, we can apply the optimization
  - If we don't know whether P is true, we simply don't do the optimization. Since optimizations are not supposed to change the meaning of a program, this is safe.
- ullet In other words, in analyzing a program for properties like P, it is always correct (albeit non-optimal) to say "don't know."
- The trick is to say it as seldom as possible.
- Global dataflow analysis is a standard technique for solving problems with these characteristics.

#### Example: Global Constant Propagation

- Global constant propagation is just the restriction of copy propagation to constants.
- In this example, we'll consider doing it for a single variable (X).
- At every program point (i.e., before or after any instruction), we associate one of the following values with X

| Value | Interpretation                                                |
|-------|---------------------------------------------------------------|
| #     | (aka bottom) No value has reached here (yet)                  |
| c     | (For $c$ a constant) $x$ definitely has the value $c$ .       |
| *     | (aka $top$ ) Don't know what, if any, constant value $X$ has. |

## Example of Result of Constant Propagation

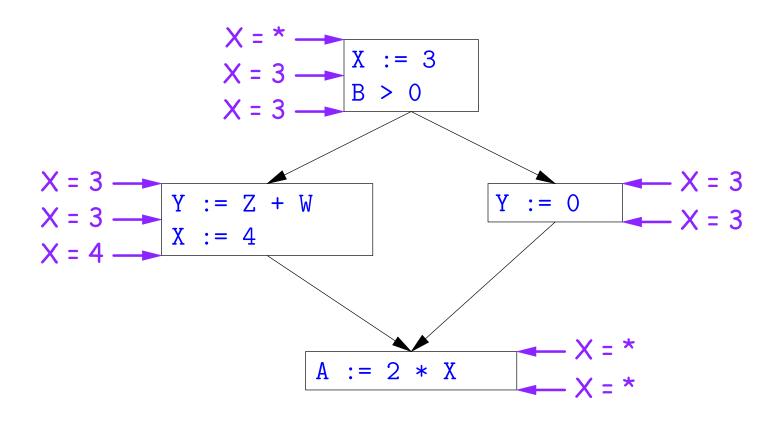

#### Using Analysis Results

- Given global constant information, it is easy to perform the optimization:
  - If the point immediately before a statement using x tells us that x = c, then replace x with c.
  - Otherwise, leave it alone (the conservative option).
- But how do we compute these properties  $x = \dots$ ?

#### Transfer Functions

- Basic Idea: Express the analysis of a complicated program as a combination of simple rules relating the change in information between adjacent statements
- That is, we "push" or transfer information from one statement to the next.
- For each statement s, we end up with information about the value of x immediately before and after s:

```
Cin(X,s) = value of x before s
Cout(X,s) = value of x after s
```

- $\bullet$  Here, the "values of x" we use come from an abstract domain, containing the values we care about—#, \*, k—values computed statically by our analysis.
- For the constant propagation problem, we'll compute Cout from Cin, and we'll get Cin from the Couts of predecessor statements, Cout(X,  $p_1$ ),...,Cout(X, $p_n$ ).

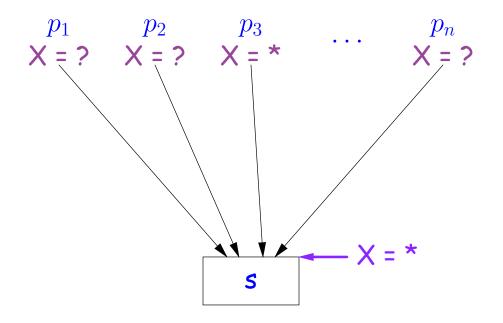

If  $Cout(X, p_i) = *$  for some i, then Cin(X, s) = \*

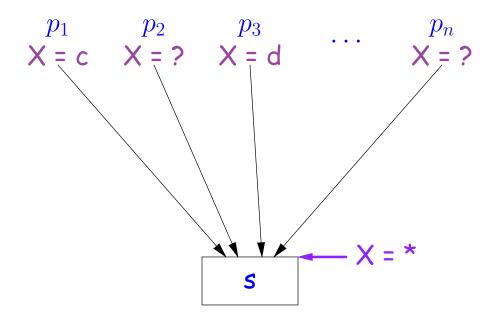

If 
$$Cout(X, p_i) = c$$
 and  $Cout(X, p_j) = d$  with constants  $c \neq d$ , then  $Cin(X, s) = *$ 

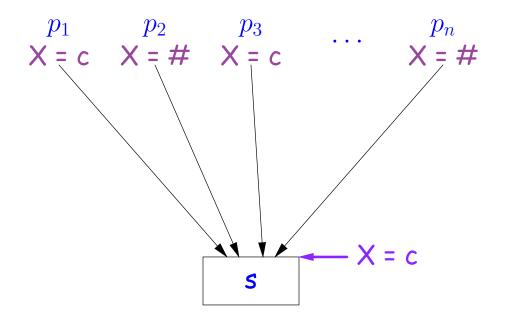

If 
$$Cout(X, p_i) = c$$
 for some  $i$  and  $Cout(X, p_j) = c$  or  $Cout(X, p_j) = \#$  for all  $j$ , then  $Cin(X, s) = c$ 

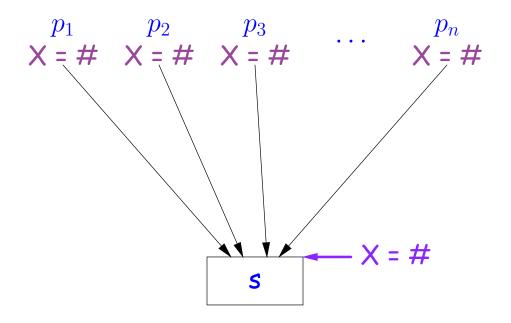

If  $Cout(X, p_j) = \#$  for all j, then Cin(X, s) = #

#### Constant Propagation: Computing Cout

- Rules 1-4 relate the out of one statement to the in of the successor statements, thus propagating information forward across CFG edges.
- Now we need local rules relating the in and out of a single statement to propagate information across statements.

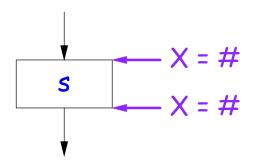

$$Cout(X, s) = # if Cin(X, s) = #$$

The value '#' means "so far, no value of X gets here, because the we don't (yet) know that this statement ever gets executed."

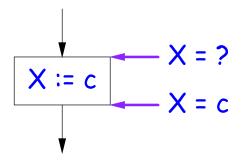

Cout(X, X := c) = c if c is a constant and ? is not #.

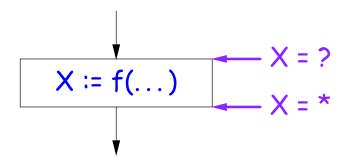

Cout(X, X := f(...)) = \* for any function call, if ? is not #.

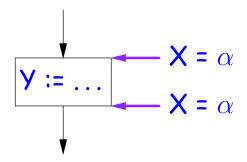

Cout(X, Y := ...) = Cin(X, Y := ...) if X and Y are different variables.

#### Propagation Algorithm

- To use these rules, we employ a standard technique: iteration to a fixed point:
- Mark all points in the program with current approximations of the variable(s) of interest (X in our examples).
- Set the initial approximations to X = \* for the program entry point and X = # everywhere else.
- Repeatedly apply rules 1-8 every place they are applicable until nothing changes—until the program is at a fixed point with respect to all the transfer rules.
- We can be clever about this, keeping a list of all nodes any of whose predecessors' Cout values have changed since the last rule application.

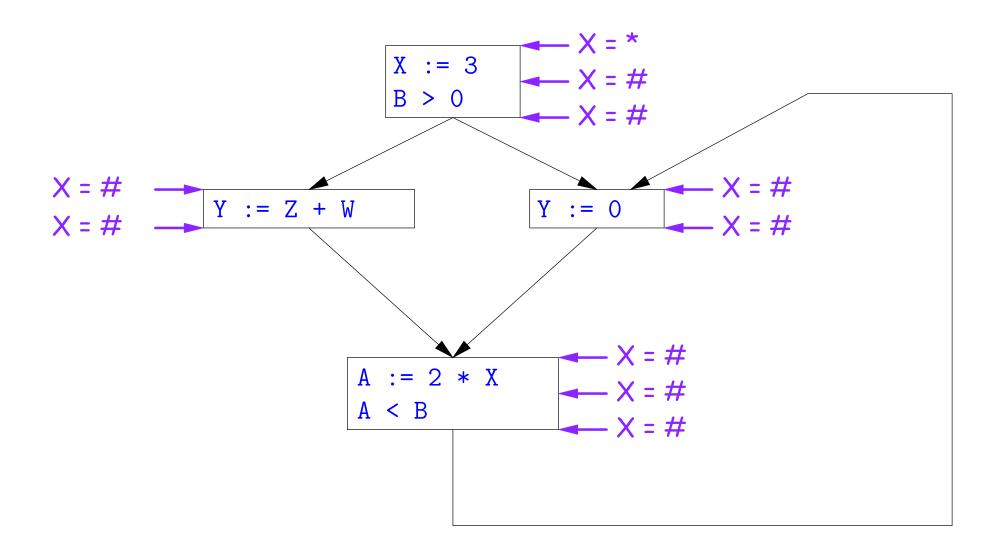

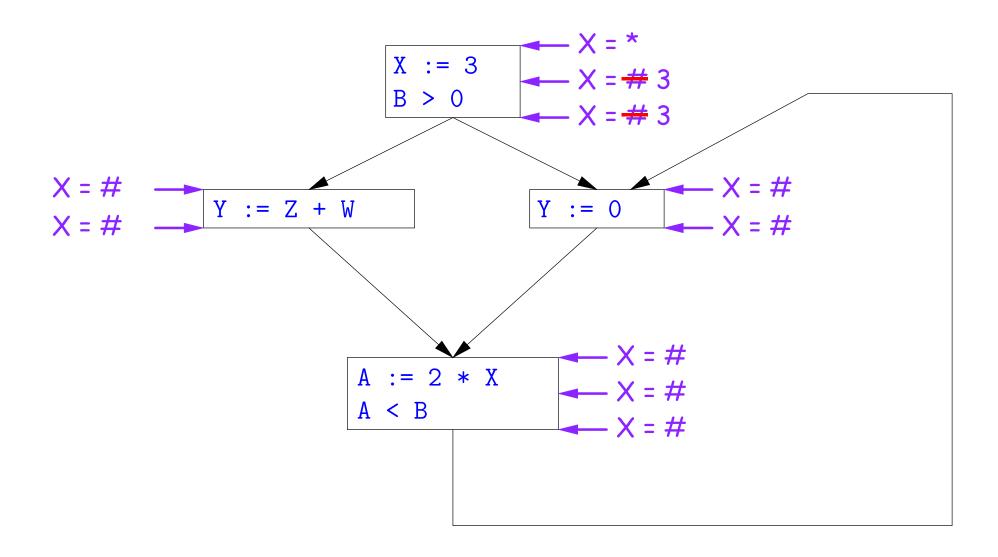

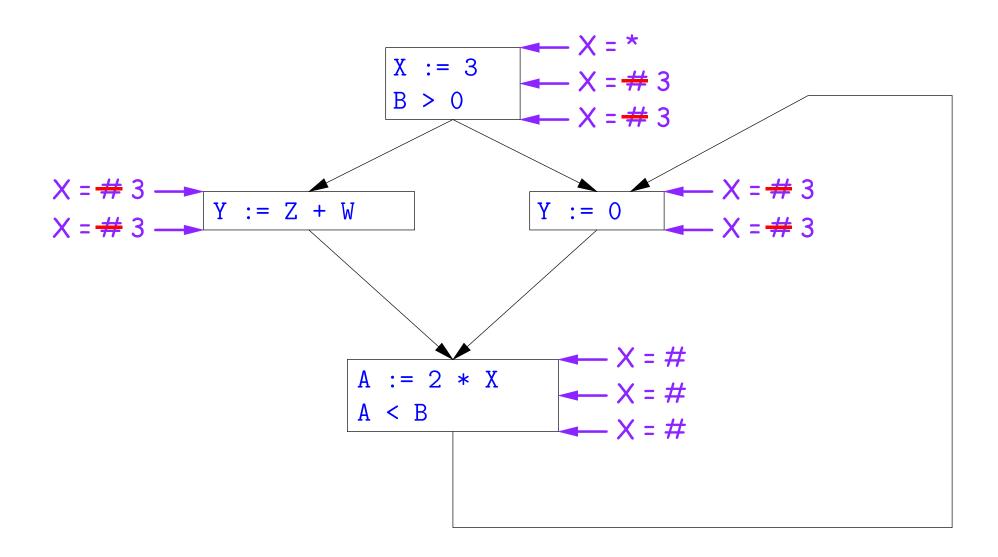

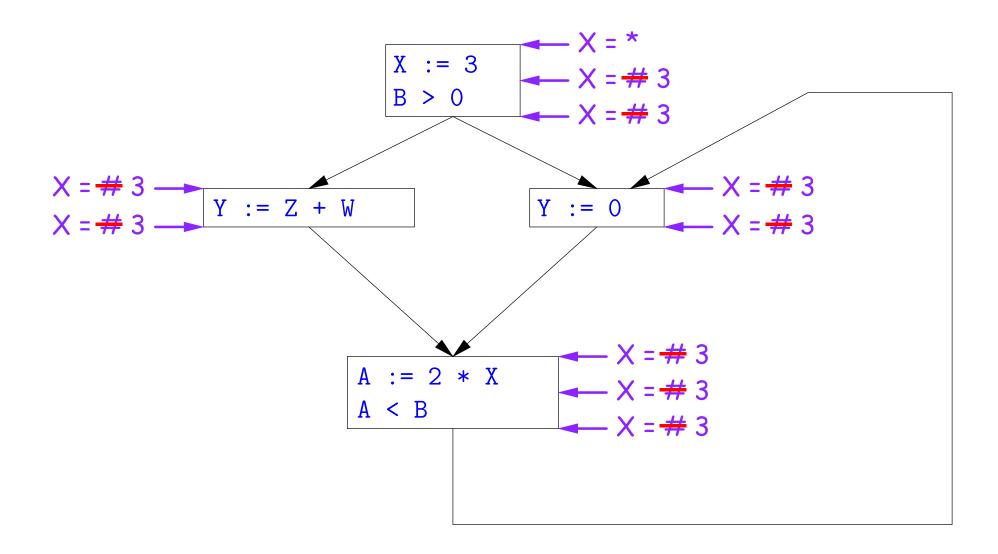

So we can replace X with 3 in the bottom block.

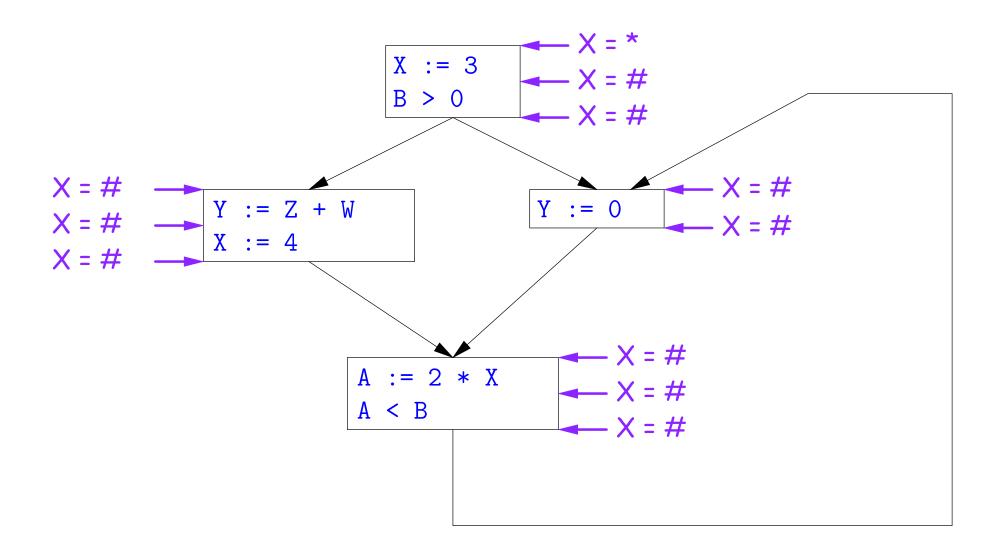

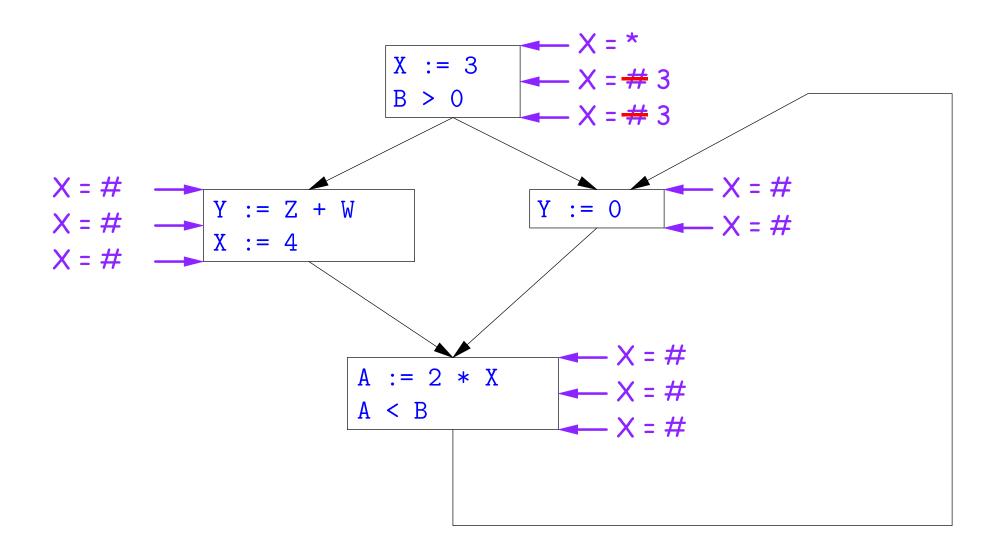

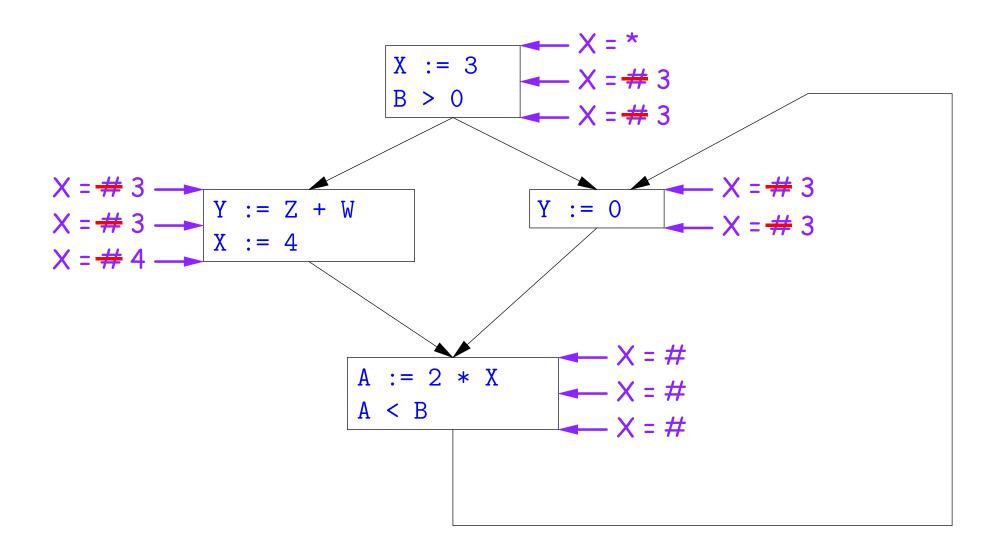

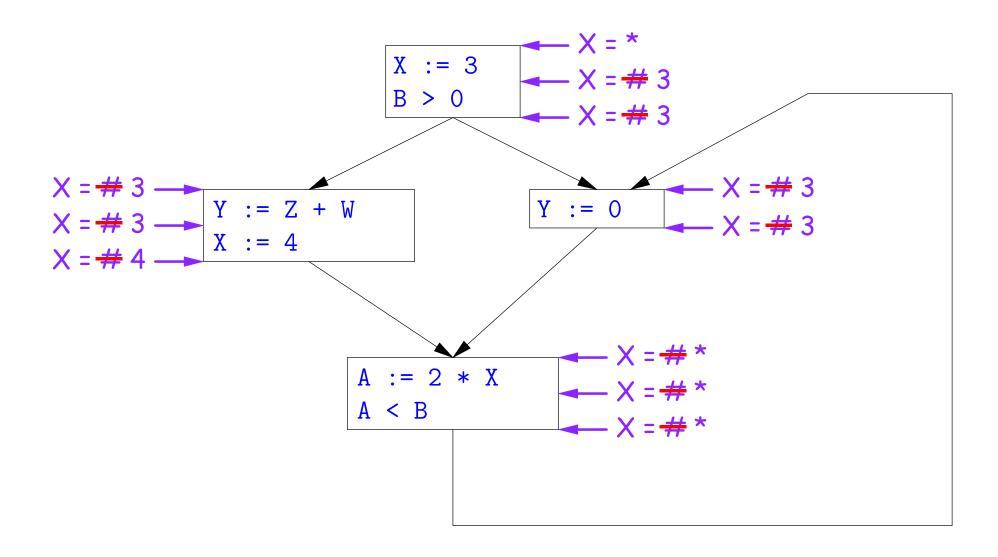

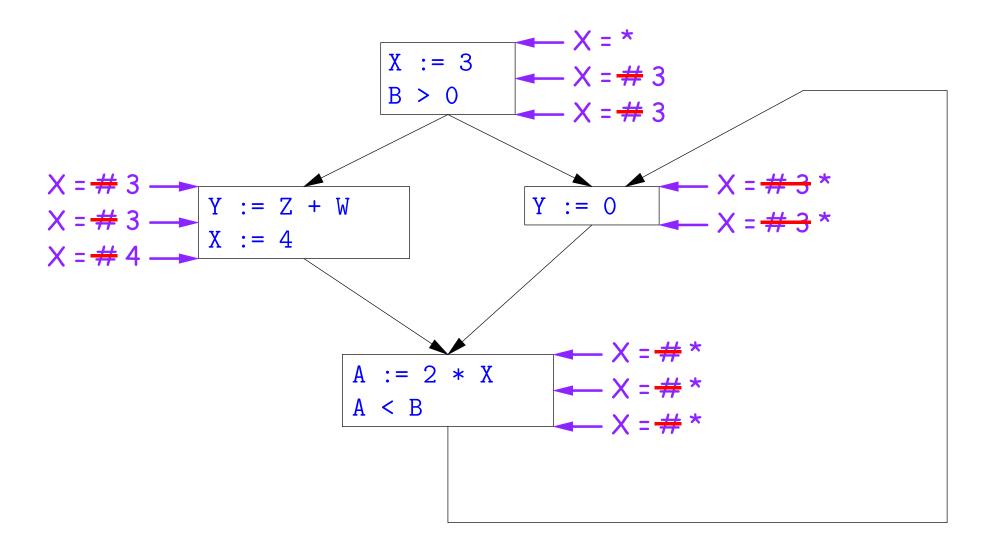

Here, we cannot replace X in two of the basic blocks.

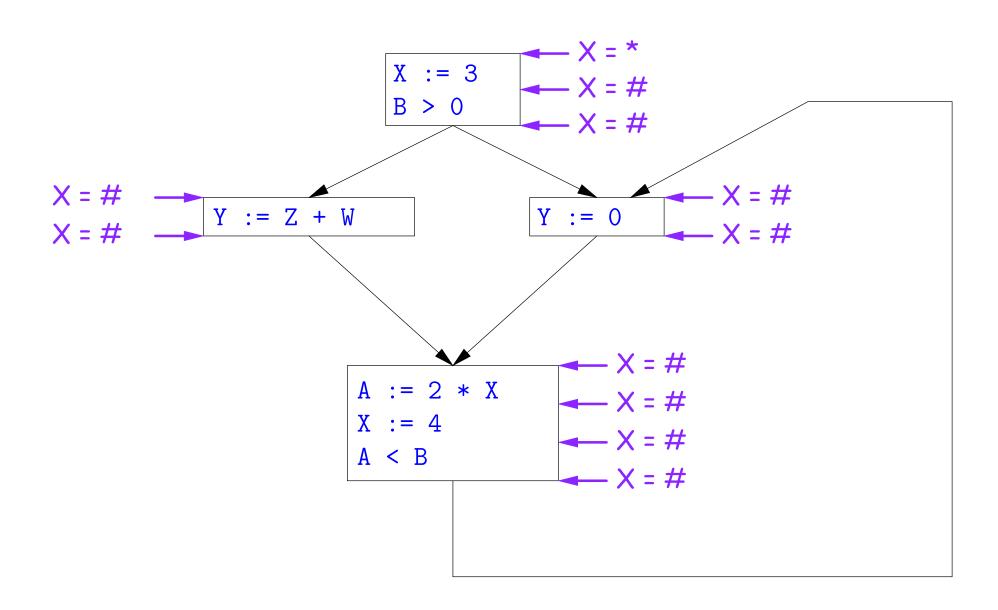

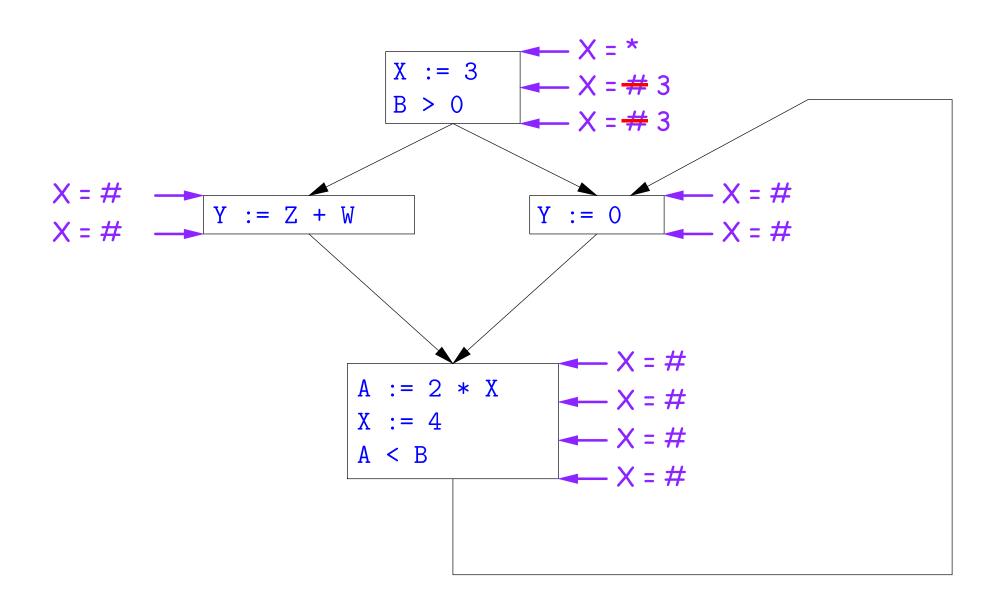

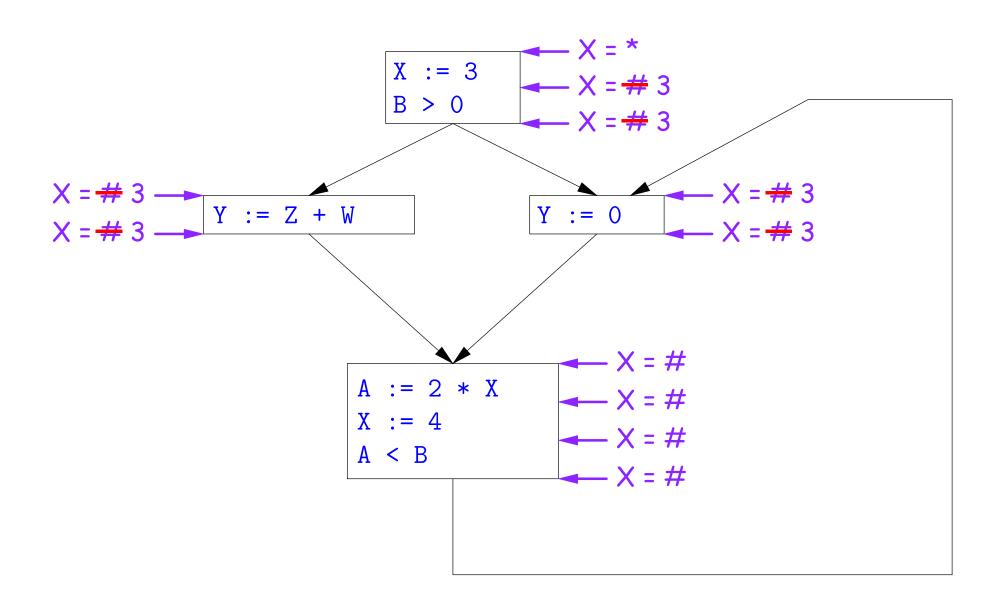

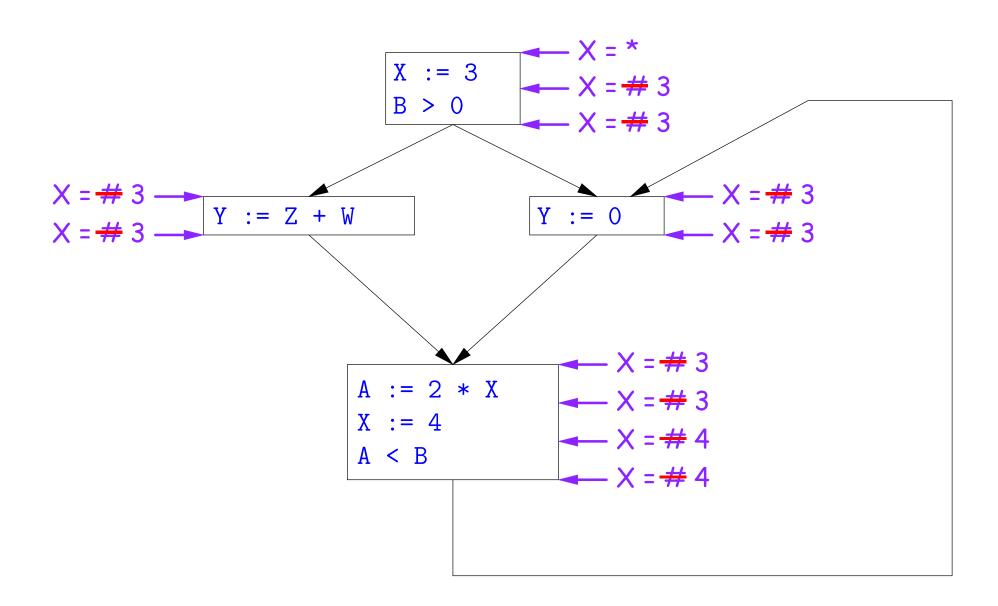

# A Third Example

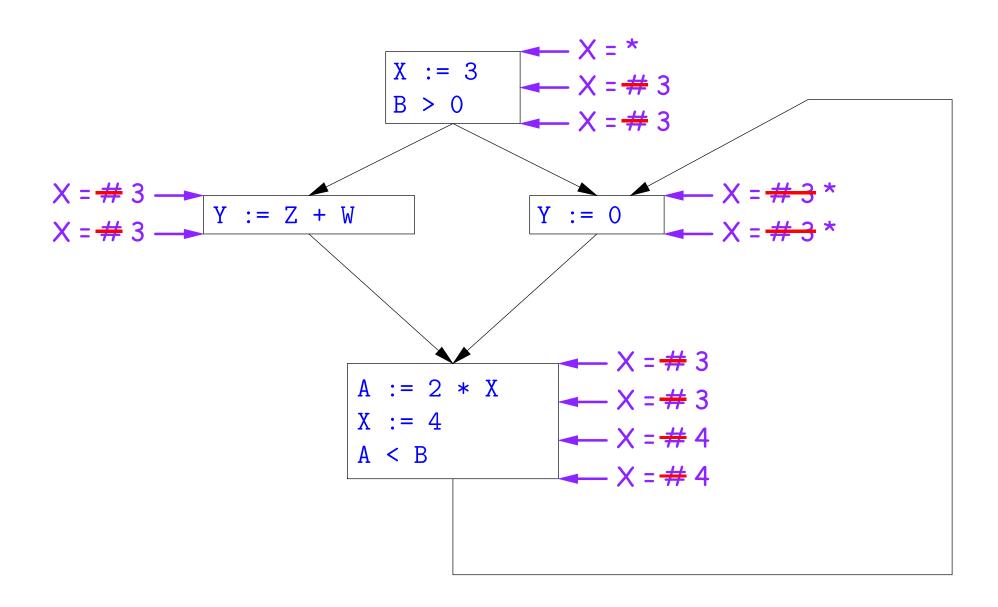

# A Third Example

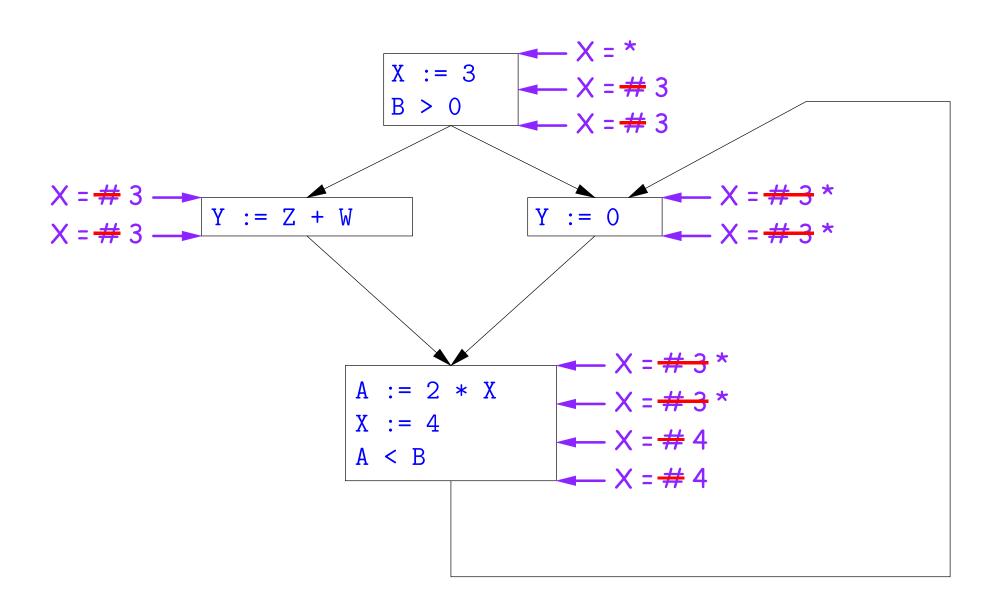

Likewise, we cannot replace X.

#### Comments

- The examples used a depth-first approach to considering possible places to apply the rules, starting from the entry point.
- In fact, the order in which one looks at statements is irrelevant. We could have changed the Cout values after the assignments to Xfirst, for example.
- The # value is necessary to avoid deciding on a final value too soon. In effect, it allows us to tentatively propagate constant values through before finding out what happens in paths we haven't looked at yet.

## Ordering the Abstract Domain

- We can simplify the presentation of the analysis by ordering the values # < c < \*.
- Or pictorially, with lower meaning less than,

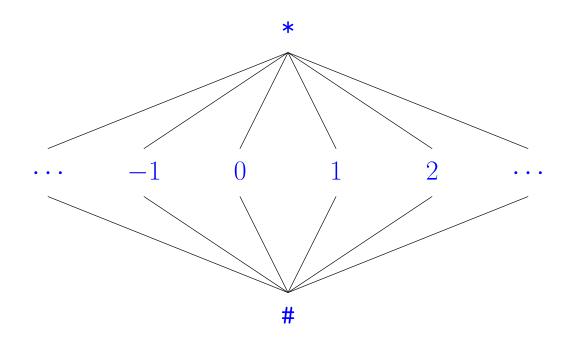

- ... a mathematical structure known as a *lattice*.
- With this, our rule for computing Cin is simply a least upper bound:

 $Cin(x, s) = lub \{ Cout(x, p) \text{ such that p is a predecessor of } s \}.$ 

### Termination

- Simply saying "repeat until nothing changes" doesn't guarantee that eventually nothing changes.
- But the use of lub explains why the algorithm terminates:
  - Values start as # and only increase
  - By the structure of the lattice, therefore, each value can only change twice.
- Thus the algorithm is linear in program size. The number of steps
  - =  $2 \times$  Number of Cin and Cout values computed
  - =  $4 \times$  Number of program statements.

## Liveness Analysis

Once constants have been globally propagated, we would like to eliminate dead code

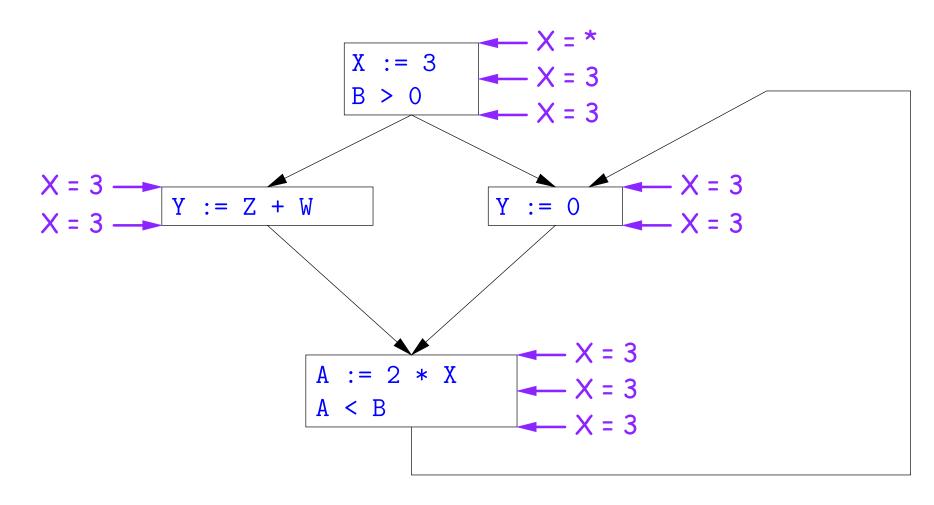

After constant propagation, X := 3 is dead code (assuming this is the entire CFG)

Last modified: Wed Apr 20 22:55:29 2011

### Terminology: Live and Dead

• In the program

```
X := 3; /*(1)*/ X = 4; /*(2)*/ Y := X /*(3)*/
```

- the variable X is dead (never used) at point (1), live at point (2), and may or may not be live at point (3), depending on the rest of the program.
- $\bullet$  More generally, a variable x is live at statement s if
  - There exists a statement s' that uses x:
  - There is a path from s to s'; and
  - That path has no intervening assignment to x
- A statement x := ... is dead code (and may be deleted) if x is dead after the assignment.

## Computing Liveness

- We can express liveness as a function of information transferred between adjacent statements, just as in copy propagation
- Liveness is simpler than constant propagation, since it is a boolean property (true or false).
- That is, the lattice has two values, with false<true.
- It also differs in that liveness depends on what comes after a statement, not before—we propagate information backwards through the flow graph, from Lout (liveness information at the end of a statment) to Lin.

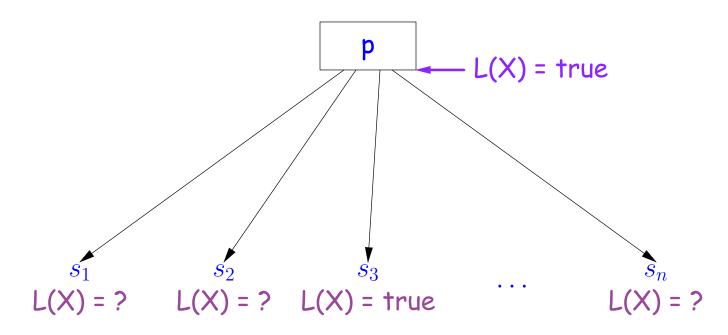

So

Lout(x, p) = lub { Lin(x, s) such that s is a predecessor of p }.

• Here, least upper bound (lub) is the same as "or".

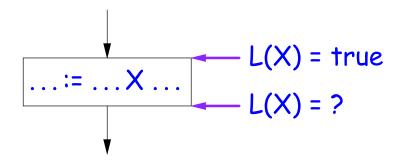

Lout(X, s) = true if s uses the previous value of X.

• The same rule applies to any other statement that uses the value of X, such as tests (e.g., X < 0).

$$X := e$$

$$L(X) = \text{false}$$

$$L(X) = ?$$

Lout(X, X := e) = false if e does not use the previous value of X.

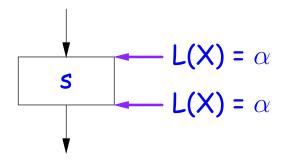

Lout(X, s) = Lin(X, s) if s does not mention X.

## Propagation Algorithm for Liveness

- Initially, let all Lin and Lout values be false.
- $\bullet$  Set Lout value at the program exit to true iff x is going to be used elsewhere (e.g., if it is global and we are analyzing only one procedure).
- As before, repeatedly pick s where one of 1-4 does not hold and update using the appropriate rule, until there are no more violations.
- $\bullet$  When we're done, we can eliminate assignments to X if X is dead at the point after the assignment.

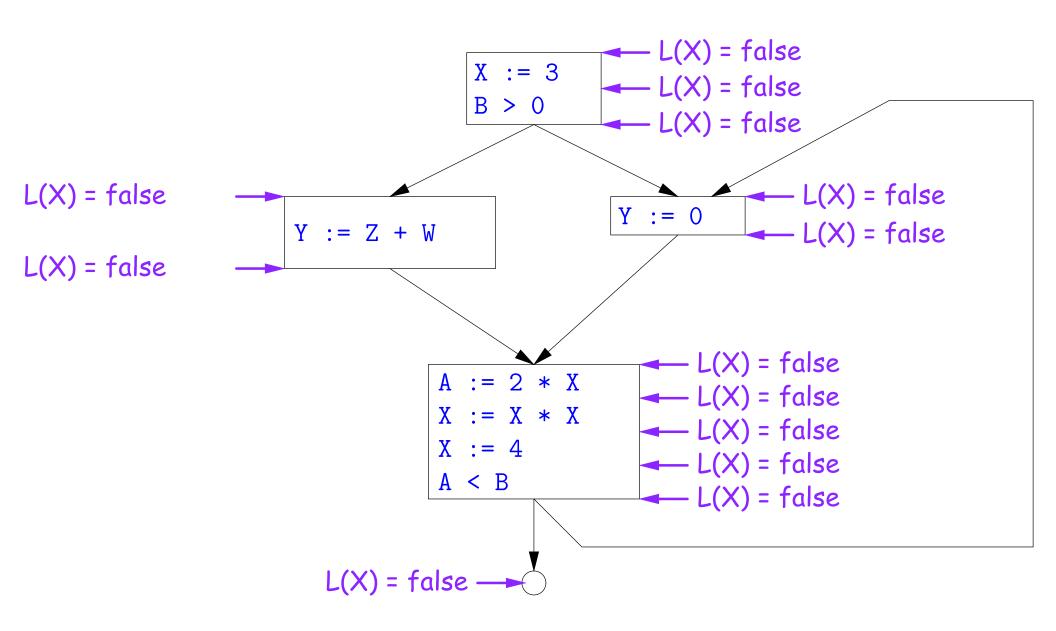

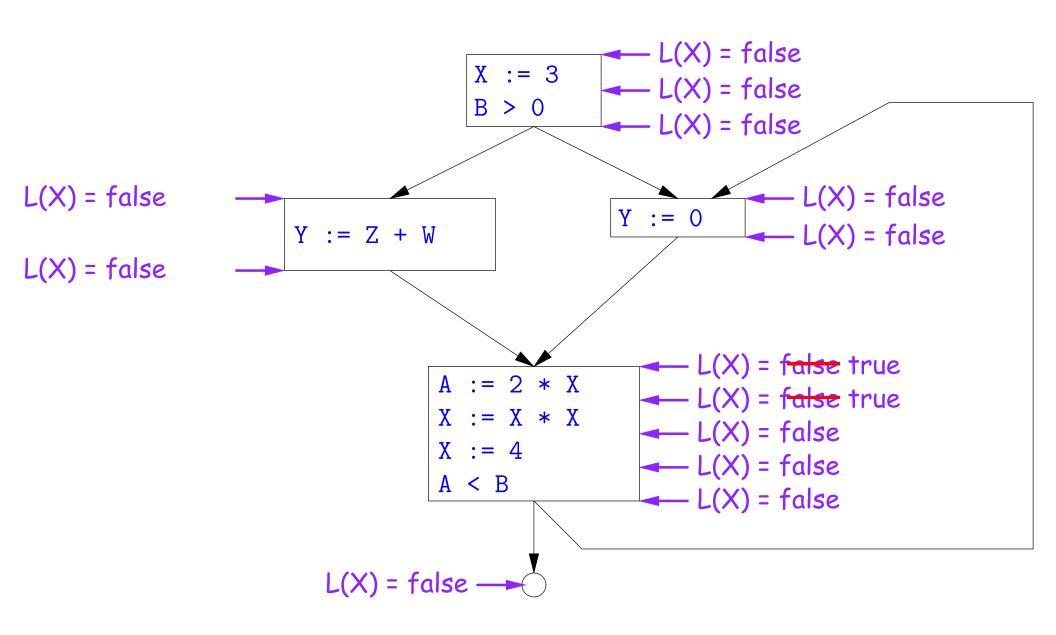

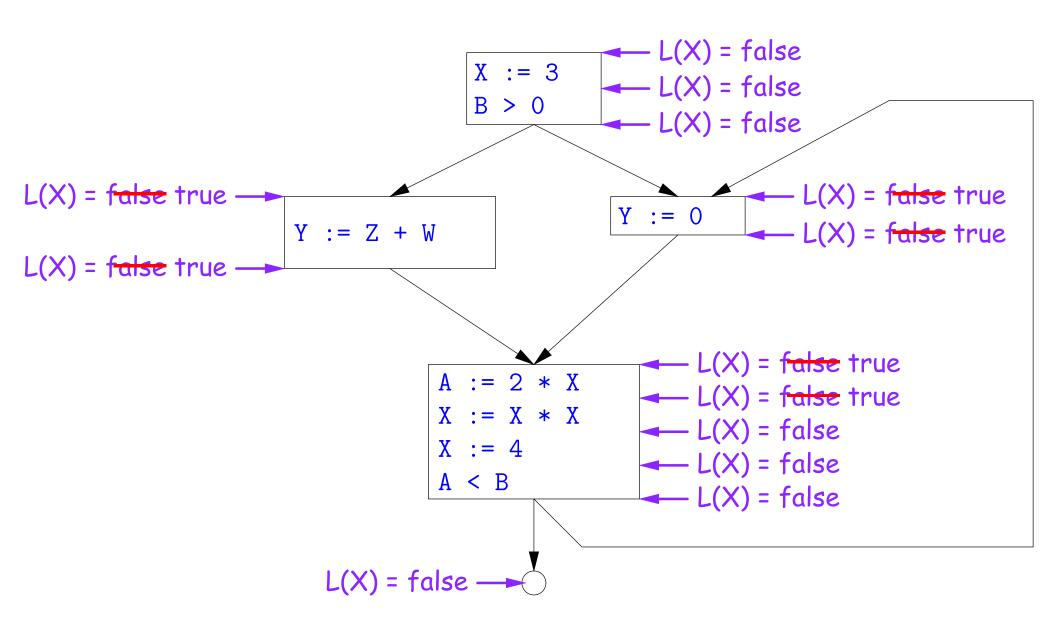

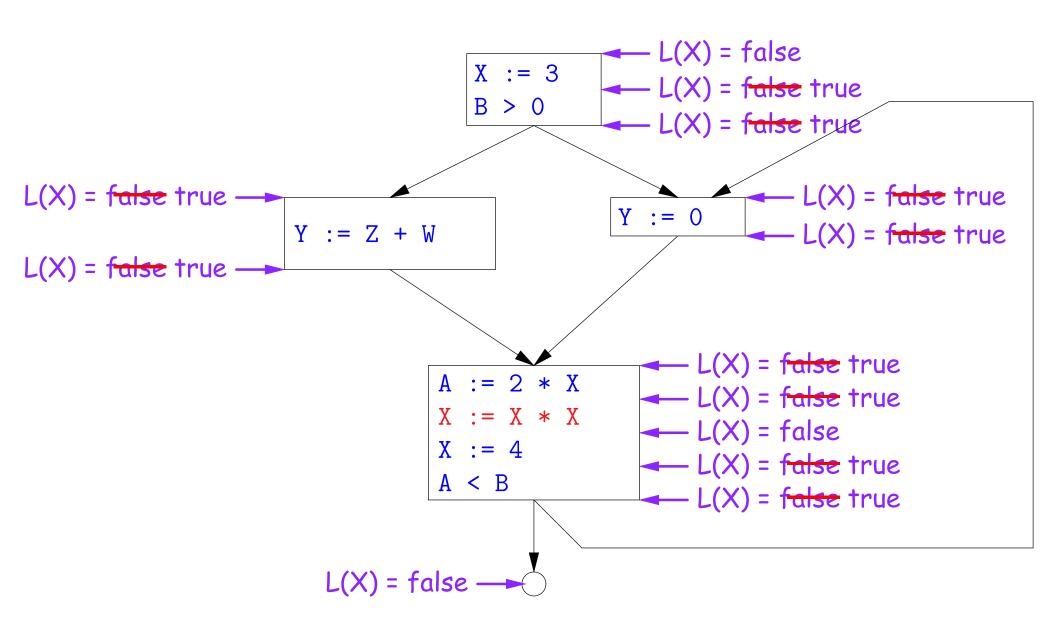

#### Termination

- As before, a value can only change a bounded number of times: the bound being 1 in this case.
- Termination is guaranteed
- Once the analysis is computed, it is simple to eliminate dead code, but having done so, we must recompute the liveness information.

## SSA and Global Analysis

- For local optimizations, the single static assignment (SSA) form was useful.
- But applying it to a full CFG is requires a trick.
- $\bullet$  E.g., how do we avoid two assignments to the temporary holding x after this conditional?

```
if a > b:
    x = a
else:
    x = b
# where is x at this point?
```

- ullet Answer: a small kludge known as  $\phi$  "functions"
- Turn the previous example into this:

```
if a > b:
    x1 = a
else:
    x2 = b
x3 = \phi(x1, x2)
```

### $\phi$ Functions

- An artificial device to allow SSA notation in CFGs.
- In a basic block, each variable is associated with one definition,
- ullet  $\phi$  functions in effect associate each variable with a set of possible definitions.
- In general, one tries to introduce them in strategic places so as to minimize the total number of  $\phi$ s.
- Although this device increases number of assignments in IL, register allocation can remove many by assigning related IL registers to the same real register.
- Their use enables us to extend such optimizations as CSE elimination in basic blocks to Global CSE Elimination.
- With SSA form, easy to tell (conservatively) if two IL assignments compute the same value: just see if they have the same right-hand side. The same variables indicate the same values.

### Summary

- We've seen two kinds of analysis:
  - Constant propagation is a *forward analysis*: information is pushed from inputs to outputs.
  - Liveness is a backwards analysis: information is pushed from outputs back towards inputs.
- But both make use of essentially the same algorithm.
- Numerous other analyses fall into these categories, and allow us to use a similar formulation:
  - An abstract domain (abstract relative to actual values);
  - Local rules relating information between consecutive program points around a single statement; and
  - Lattice operations like least upper bound (or *join*) or greatest lower bound (or *meet*) to relate inputs and outputs of adjoining statements.